## **Nirvana Unplugged In New York Dvd Torrent ##HOT##**

## [Download](http://evacdir.com/carboxy/manliness.magasins&ZG93bmxvYWR8QlMxTkRjelozeDhNVFkxTlRnME1qazRNWHg4TWpVM05IeDhLRTBwSUhKbFlXUXRZbXh2WnlCYlJtRnpkQ0JIUlU1ZA/detoxifier/TmlydmFuYSBVbnBsdWdnZWQgSW4gTmV3IFlvcmsgRHZkIFRvcnJlbnQTml)

MTV Unplugged In New York Category:Nirvana (band) video albums Category:1999 video albums Category:Music video compilation albums Category:1999 compilation albums Category:1999 live albums Category:Live video albums Category:Nirvana (band) live albums Category:Nirvana (band) video albumsQ: Azure IOT Hub SSL certificate renewal and best practice? I'm currently using the Azure IoT Core SDK to talk to the Azure IOT Hub via C#. The API documentation here states "The IoT Hub generates a SSL certificate at the time of tenant creation based on the certificate and private key provided at that time. This certificate is valid only for the user that owns the certificate and private key. Consequently, any IoT Hub certificates generated by other users expire within a week and the resulting failures must be manually retrieved and resubmitted with a new certificate. If the private key of the certificate changes, the certificate must be retrieved, the old private key

must be removed, and the new certificate must be reissued. For more information about IoT Hub certificate lifecycle, see Certificates in Azure IoT Hub." This seems to suggest that in order to keep the SSL certificate at the hub level valid, I need to reissue the certificate every week. I'm somewhat confused on best practice, in that from what I understand (and I'm just starting out) a number of things come together to keep an IoT Hub working. The process for creating a new hub gets a cert, so that's not the issue, but the overall certificate in Azure is updated when the private keys are updated, so I'm confused on what to have updating the certs at the hub level. A: I'm not sure about Azure IoT, but in general, you would want to issue a new Certificate whenever the user's private key changes. For IoT this is relatively simple, as the hub is basically a CA. To issue a new certificate it suffices for the hub to generate and sign a new CSR (Client Request for Certificate), and give that new CSR to the user. That's sufficient to renew the certificate, as the process of obtaining the CSR was the same as originally generating the certificate. You might want to look into the CSC API to see how it is implemented in other operating systems (allot.c). Note that the process to renew a CA requires issuance of

## **Nirvana Unplugged In New York Dvd Torrent**

Mar 26, 2020 Nirvana Unplugged in New York (1991) rip. download. Welcome to The Legit Music community! A place where people can share their favorite music, not be a music downloader! All songs are full quality downloadable mp3s. This post contains the listing of all songs available to download and stream. You can also rip your own albums and I have a RipMusic section if that's your thing. You can also join our forum and connect with others who listen to similar artists, including

Nirvana. I also have a music streaming section where you can listen to your music with ads removed. Visit TheLegitMusic.com to see it all. Oct 1, 2019 REM the Discovery Project Podcast The Best of Nirvana. 1st episode. Mar 3, 2020 Here is a youtube playlist of the full concert and the live album: Search Nirvana. Copyright and Disclaimer: All lyrics are property of the respective artist, authors and labels. All lyrics provided for educational purposes only. Our music players do not host any files on the server. Downloads are for promotional test purposes only. All music downloads are from Amazon.co.uk. All track information, names, images, etc. are copyright of the respective owners. If you own the rights to any of these items and do not wish them to be displayed, please contact me and I will take them down. Use 'Previous' and 'Next' links in the left side menu to navigate around the website. All videos on this site are stored on the YouTube servers and are not stored locally. Hi guys im trying to rip a CD to be able to make it available offline in my phone, there's a bunch of mp3 files in the folder and i don't know how to start ripping. Oct 31, 2016 Mar 11, 2017 Music from the Third Stage [CBS Records]. MGM/UA Home Entertainment Catalogue. Tracklistings. Just link to them from the page you have them on and I'll take them down.Q: Are there any information about the exact implementation of the seal? I have seen a quote from an organisation that they use the Snow Leopard seal, which was available as a certificate, and you could digitally sign your software with it. What I was interested to know is the exact name of the seal and also the exact implementation details. A: 3da54e8ca3

[content/uploads/2022/06/Bootable\\_SDcard\\_For\\_TOYOTA\\_NSDNW59.pdf](https://factspt.org/wp-content/uploads/2022/06/Bootable_SDcard_For_TOYOTA_NSDNW59.pdf) <http://www.studiofratini.com/aranmanai-2-2016-tamil-movie-torrent-download-hd-free/> <https://silkfromvietnam.com/ava-find-professional-1-5-218-working-serial-keys/>

<https://demo.wpadverts.com/pro/advert/how-to-install-arcgis-10-1-full-version/> [https://factspt.org/wp-](https://factspt.org/wp-content/uploads/2022/06/Bootable_SDcard_For_TOYOTA_NSDNW59.pdf)

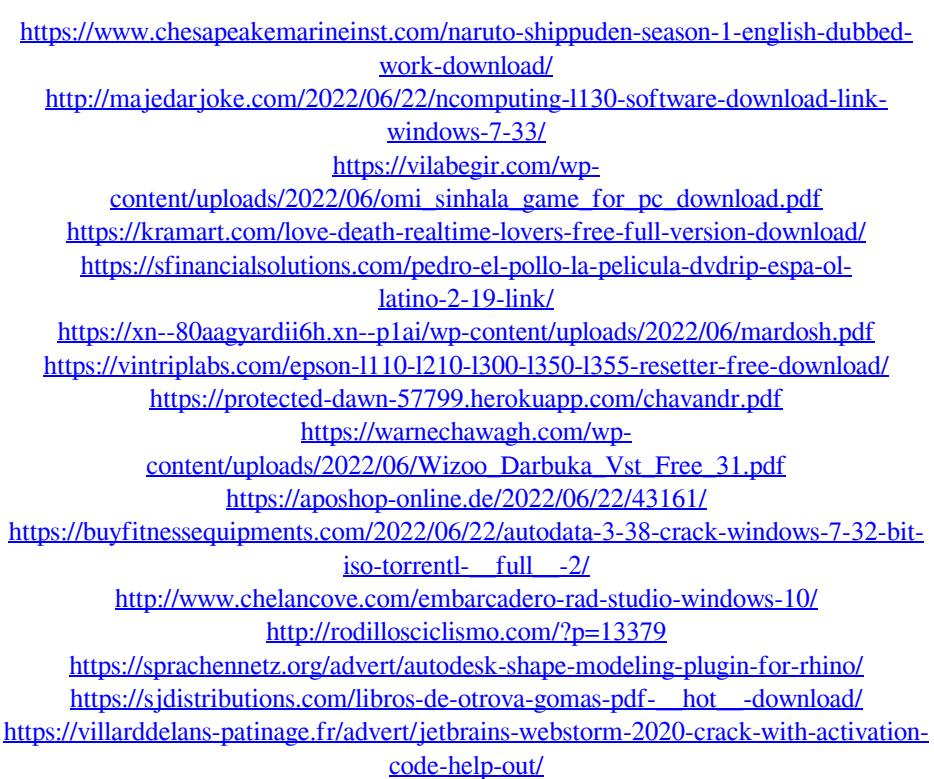